# Řešení úloh I

#### Generování vektoru se dvěma shluky

 $\bullet$  Napište funkci randv $2n(n1,S1,R1,n2,S2,R2)$ , která vygeneruje řádkový vektor obsahující n1 hodnot s normálním rozdělením se střední hodnotou S1 a rozptylem R1 a n2 hodnot s normálním rozdělením se střední hodnotou S2 a rozptylem R2. Vytvořte histogram vygenerovaných dat.

### Řešení

• function 
$$
v = \text{randv2n}(n1, S1, R1, n2, S2, R2)
$$

$$
x = S1 + sqrt(R1)*randn(1, n1);
$$
  
\n
$$
y = S2 + sqrt(R2)*randn(1, n2);
$$
  
\n
$$
v = [x y];
$$
  
\nend  
\n
$$
v = randv2n(50, 3, 1, 50, -1, 0.5);
$$

hist $(v, 20)$ ;

<span id="page-0-0"></span>イロト 不優 ト 不思 ト 不思 トー 理

# Řešení úloh II.

### Generování shluků ve 2D

• Napište funkci randv $2D(p)$ , která vygeneruje n shluků podle daného předpisu. p je matice  $n \times 5$ .  $p(i, 1)$  je počet hodnot se střední hodnotou  $p(i, 2)$  a a rozptylem  $p(i, 3)$  v první souřadnici a se střední hodnotou  $p(i, 4)$  a a rozptylem  $p(i, 5)$  v druhé souřadnici. Zobrazte vygenerované shluky do 2D grafu.

## Řešení

• function  $v = \text{randv2D(n)}$ 

<span id="page-1-0"></span>
$$
v = [];
$$
  
\nfor i = 1 : size(p,1)  
\n
$$
n = p(i,1);
$$
  
\nSx = p(i,2); Rx = p(i,3); Sy = p(i,4); Ry = p(i,5);  
\ny = [Sx + sqrt(Rx)\*randn(1,n); Sy + sqrt(Ry)\*randn(1,n)];  
\nv = [v y];  
\nend

# Řešení úloh II.

#### Generování shluků ve 2D - volání

```
• v=randv2D([60,-5,1,-5,1; 80,5,2,5,2; 50, 4,1,0,4]);
hold on;
plot(v(1,1:60),v(2,1:60),'rx');
plot(v(1,61:140),v(2,61:140),'gx');
plot(v(1,141:end),v(2,141:end),'bx');
hold off;
```
<span id="page-2-0"></span>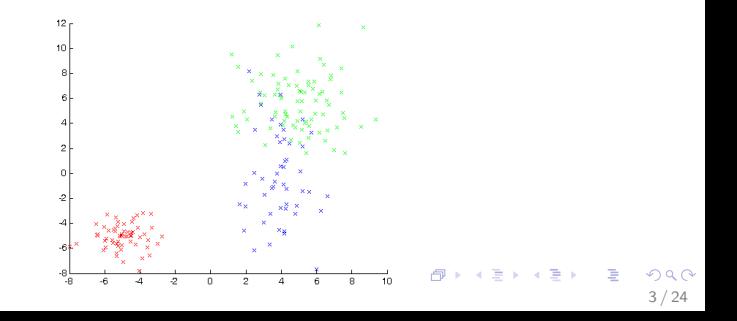

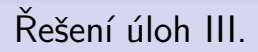

#### Generování vzorků

• Navrhnětě funkci select $(x, k)$ , která z matice x náhodně vybere k řádků. Zobrazte původní a vybraná data do grafu rozdílnými barvami nebo značkami.

<span id="page-3-0"></span>4 / 24

 $209$ 

イロト 不優 ト 不思 ト 不思 トー 理

 $\bullet$  Užitečná funkce randperm $(N)$ 

### Řešení

\n- function 
$$
v = \text{selectk}(x, k)
$$
\n- p = random( $\text{size}(x, 1)$ );
\n- p = p(1, 1:k);
\n- v = x(p,:);
\n- end
\n

# Řešení úloh III.

### Generování vzorků - volání (pro 2D)

 $\bullet$  v=randv2D([60,-5,1,-5,1; 80,5,2,5,2; 50, 4,1,0,4]);  $z =$ selectk $(v', 50)$ '; hold on; plot( $v(1,$ :), $v(2,$ :),'gx'); plot( $z(1, :), z(2, :), 'rx'$ ); hold off;

<span id="page-4-0"></span>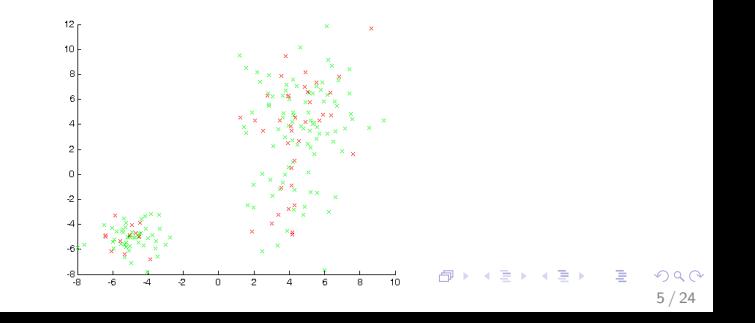

Neuron se skokovou přenosovou funkcí (perceptron)

## Formální (matematický) model neuronu

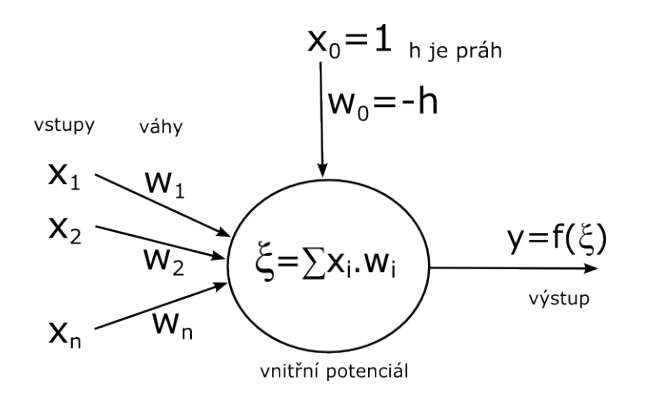

vnitřní potenciál  $\xi = \sum_{i=1}^n w_i.x_i - h = \sum_{i=0}^n w_i.x_i = \overrightarrow{w}.\overrightarrow{x}$ 

<span id="page-5-0"></span> $\mathbf{A} \otimes \mathbf{B} \rightarrow \mathbf{A} \otimes \mathbf{B} \rightarrow \mathbf{A} \otimes \mathbf{B} \rightarrow \mathbf{A} \otimes \mathbf{B} \rightarrow \mathbf{B} \otimes \mathbf{B}$  $209$ 6 / 24

Neuron se skokovou přenosovou funkcí (perceptron)

## Neuron se skokovou přenosovou funkcí (perceptron)

hardlim, hardlims

• vnitřní potenciál 
$$
\xi = \sum_{i=1}^{n} w_i.x_i - h = \sum_{i=0}^{n} w_i.x_i
$$

 $\bullet$   $f(\xi) = 1$  pro  $\xi \geq 0$  ... neuron je aktivní

 $\bullet$   $f(\xi) = 0$  pro  $\xi < 0$  ... neuron je pasivní

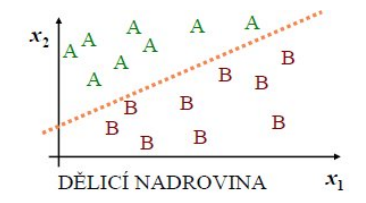

<span id="page-6-0"></span>7 / 24

 $\mathbf{A} \oplus \mathbf{B} \rightarrow \mathbf{A} \oplus \mathbf{B} \rightarrow \mathbf{A} \oplus \mathbf{B} \rightarrow \mathbf{A} \oplus \mathbf{B} \rightarrow \mathbf{B} \oplus \mathbf{B} \oplus \mathbf{B} \oplus \mathbf{B} \oplus \mathbf{B} \oplus \mathbf{B} \oplus \mathbf{B} \oplus \mathbf{B} \oplus \mathbf{B} \oplus \mathbf{B} \oplus \mathbf{B} \oplus \mathbf{B} \oplus \mathbf{B} \oplus \mathbf{B} \oplus \mathbf{B} \oplus \mathbf{B} \oplus \mathbf{B} \opl$ 

dělící nadrovina  $x_2 = -\frac{w_1}{w_2}$  $\frac{w_1}{w_2}x_1+\frac{h}{w_2}$  $w<sub>2</sub>$  $0 = w_1x_1 + w_2x_2 - h$ 

[Perceptron](#page-0-0) Neuron se skokovou přenosovou funkcí (perceptron) Lineární separabilita

## Lineární separabilita

#### Definice:

Množiny A,B jsou lineárně separabilní v n-rozměrném prostoru, pokud existují čísla  $w_1, ..., w_n$ , h taková, že pro každý bod  $\vec{x} \in A$ platí  $\sum_{i=1}^{n} w_i.x_i - h \ge 0$  a pro každý bod  $\vec{x} \in B$  platí<br> $\sum_{i=1}^{n} w_i.x_i - h < 0$  $\sum_{i=1}^{n} w_i x_i - h < 0$ 

### Pro Boolovský prostor:

•  $n = 2 \rightarrow 14$  z  $2^4 = 16$  Boolovských funkcí je lineárně separabilních.

<span id="page-7-0"></span>cvičení: Které dvě nejsou?

- $n = 3 \rightarrow 104$  z  $2^8 = 256$
- $n = 4 \rightarrow 1882$  z  $2^{16} = 65536$
- $n$  obecné ??

[Perceptron](#page-0-0) Neuron se skokovou přenosovou funkcí (perceptron) Lineární separabilita

## Lineární separabilita

#### Definice:

Dělicí nadrovina určená (n+1)–rozměrným váhovým vektorem  $\vec{w}$  je množina všech bodů  $\vec{x} \in R^{n+1}$  , pro které  $\vec{w}.\vec{x} = 0$ 

#### Problém:

Nalézt takové váhy, resp. práh, které by umožnily separaci (oddělení) dvou množin vzorů (pomocí dělící nadroviny).

#### Možné řešení:

<span id="page-8-0"></span>Perceptronový algoritmus učení

Neuron se skokovou přenosovou funkcí (perceptron)

Lineární separabilita

## Perceptron - algoritmus učení

### Máme k dispozici

- Trénovací množina T s trénovacími vzory  $(x^p, d^p)$ .
	- $x^p = (x_1^p, ..., x_n^p) ...$  vstupní vzor
	- $d^p \in \{0,1\}$  ... požadovaný výstup
- $\bullet$  T můžeme rozdělit do dvou množin P a N:
	- P ... pozitivní vzory  $(d^p = 1)$
	- N ... negativní vzory  $(d^p = 0)$

### Problém

- <span id="page-9-0"></span>• Nastavit váhy a práh neuronu tak, aby:
	- $\sum_{i=1}^n w_i$
	- $\sum_{i=1}^n w_i.x_i h < 0 ...$  pro trénovací vzory z N<br> $\sum_{i=1}^n w_i.x_i h > 0 ...$  pro trénovací vzory z P

Neuron se skokovou přenosovou funkcí (perceptron)

Lineární separabilita

## Perceptron- algoritmus učení

### Značení:

 $y^p = F(x^p)$  ... skutečná odezva (výstup) neuronu pro vstupní vzor  $x^p$ 

<span id="page-10-0"></span>11 / 24

**KORK EX KEY A BY A GAR** 

### Cílová (chybová) funkce

• počet chybně klasifikovaných vzorů

$$
\bullet \ \ E = \sum_{x \in P} (1 - F(x)) + \sum_{x \in N} F(x)
$$

Cíl učení

• Minimalizace E v prostoru vah. Nejlépe  $E = 0$ .

Neuron se skokovou přenosovou funkcí (perceptron)

Lineární separabilita

## Perceptron- algoritmus učení

<span id="page-11-0"></span>12 / 24

K ロ ▶ K @ ▶ K 할 ▶ K 할 ▶ 이 할 → 9 Q Q →

#### Myšlenka a odvození:

 $\bullet$  ...

Neuron se skokovou přenosovou funkcí (perceptron)

Lineární separabilita

# Perceptron - Algoritmus učení (Rosenblatt, 1959)

 $\bullet$  Inicializuj váhy a práh malými náhodnými hodnotami:  $(w_1^0, ..., w_n^0)$  ... vektor vah v čase 0  $h^0$  ... práh v čase 0  $\bullet$  Předlož trénovací vzor  $(x^t, d^t)$ :  $\overline{\mathsf{x}}^t = (\mathsf{x}^t_1, ..., \mathsf{x}^t_n)$  ... vstupní vzor  $d^t$  ... požadovaný výstup **3** Spočti skutečný výstup (odezvu sítě):  $y^t = sgn(\sum_{i=1}^n w_i^t.x_i^t - h^t)$ <sup>4</sup> Adaptuj váhy:  $w_i^{t+1} =$  $w_i^t$  ... pokud  $y^t = d^t$  $w_i^t + \alpha x_i^t$  ... pokud  $y^t = 0, d^t = 1$  $w_i^t - \alpha x_i^t$  ... pokud  $y^t = 1, d^t = 0$ jinak napsáno  $w_i^{t+1} = w_i^t + \alpha x_i^t (d_i^t - y_i^t)$  $\alpha$  ... parametr učení  $\bullet$  $\bullet$  $\bullet$  Pokud t nedosáhl maximální hodnoty, přej[di](#page-13-0) [k](#page-13-0)e k[r](#page-6-0)[o](#page-7-0)[k](#page-15-0)[u](#page-16-0)  $2^{\frac{1}{n}}$  and  $2^{\frac{1}{n}}$ 

<span id="page-12-0"></span>

Neuron se skokovou přenosovou funkcí (perceptron)

Lineární separabilita

## Perceptron - Algoritmus učení

### Jak správně inicializovat váhy?

• Heuristika: např. průměr vzorů z P - průměr vzorů z N

<span id="page-13-0"></span>14 / 24

**KORK EX KEY A BY A GAR** 

#### Jak ovlivní volba parametru učení výsledek?

- $\alpha \in <0, 1>$
- Nejlépe:  $\alpha$  zpočátku velké, postupně  $\alpha \rightarrow 0$

Jak zvolit počet adaptačních kroků?

Neuron se skokovou přenosovou funkcí (perceptron)

Lineární separabilita

## Perceptron - Algoritmus učení

### Výhody

- Triviální algoritmus
- Pro lineárně separabilní množiny algoritmus konverguje (nalezne řešení v konečném počtu kroků) *(Rosenblatt, 1959)*

## Nevýhody

- Velmi pomalý algoritmus
- Umí klasifikovat jen lineárně separabilní množiny
- Chybí rozšíření pro více neuronů (vrstev)
- <span id="page-14-0"></span>· Špatné zobecňování

[Perceptron](#page-0-0) Neuron se skokovou přenosovou funkcí (perceptron)

Lineární separabilita

# Přihrádkový algoritmus (Gallant, 1990)

### Idea

- Použiji perceptronový algoritmus učení
- Nejlepší doposud nalezený vektor vah je v přihrádce
- Pokud najdu lepší váhový vektor, uložím ho do přihrádky

### Výhody

<span id="page-15-0"></span>• Pokud je trénovací množina konečná a složky váhového a příznakových vektorů jsou racionální, lze ukázat, že přihrádkový algoritmus konverguje k optimálnímu řešení s pravděpodobností 1.

[Perceptron](#page-0-0) Lineární neuron

## Adaline (Widrow, 1959)

#### Neurony s lineární přenosovou funkcí

• 
$$
y^p = f(\xi^p) = \xi^p = \sum_{i=1}^n w_i x_i^p - h...
$$
 skutečná odezva  
(výstup) neuronu pro vstupní vzor  $x^p$ 

### Cílová (chybová) funkce

\n- MSE ... střední hodnota čtverců chyb:
\n- pro jeden trénovací vzor:
\n- $$
E^p = \frac{1}{2} (d^p - y^p)^2 = \frac{1}{2} (d^p - \xi^p)^2 = \frac{1}{2} (d^p - \sum_{i=1}^n w_i . x_i^p - h)^2
$$
\n- pro celou trénovací množinu:
\n- $$
E = \frac{1}{N} \sum_p E^p = \frac{1}{2N} \sum_p (d^p - \xi^p)^2
$$
\n

<span id="page-16-0"></span>K ロ ▶ K @ ▶ K 할 ▶ K 할 ▶ ( 할 ) 900 17 / 24

## Adaline (Widrow, 1959)

### Jiné adaptační pravidlo

● delta pravidlo ... aktualizace vah a prahu proti směru gradientu chybové funkce

$$
\bullet \ \ w_i^{t+1} = w_i^t - \alpha \frac{\partial E^t}{\partial w_i^t}
$$

$$
\bullet \ \ w_i^{t+1} = w_i^t + \alpha x_i^t (d_i^t - \xi_i^t)
$$

### Výhody

- Jednoduchý algoritmus
- Může se učit průběžně (on-line)
- <span id="page-17-0"></span>Predikce i klasifikace
	- **·** model je ekvivalentní linární regresi

[Perceptron](#page-0-0) Cvičení

### Cvičení - Perceptron v Matlabu

User Guide  $\rightarrow$  Perceptrons

<span id="page-18-0"></span> $\bullet$  % p ... vstupní vzory  $n \times N$ , t ... výstupní vzory  $1 \times N$  $net = newp(p,t);$ % mohu nastavit váhy a práh na počáteční hodnotu: % net.IW $\{1,1\}$  = [1 1]; net.b $\{1,1\} = 0$ ;  $%$  nastavení parametrů train: net.trainParam  $[net1, tr] = train(net, p, t);$ % tr ... training report ... tr.perf  $%$  výstup (odezva) sítě  $y = \text{sim}(\text{net1,p});$ % počet chybně klasifikovaných příkladů:  $e = sum(abs(y-t));$ 

## Strategie učení

Adaptace vah a prahů může probíhat dvojím způsobem:

- sekvenčně pro každý vzor zvlášť ... trains
- v cyklu pro každý vzor zvlášť ... trainc
- v cyklu najednou pro celou trénovací množinu ... trainb stabilnější

### Pojmy:

- $\bullet$  iterace = předložení jednoho trénovacího vzoru
- <span id="page-19-0"></span> $\bullet$  epocha (cyklus) = iterace přes celou trénovací množinu

[Perceptron](#page-0-0) Cvičení

## Cvičení - Lineární neuron v Matlabu

User Guide  $\rightarrow$  Linear Filters

```
• net = newlin(p,t);
```
...

% počet chybně klasifikovaných příkladů:

<span id="page-20-0"></span>21 / 24

K ロ ▶ K @ ▶ K 할 ▶ K 할 ▶ ( 할 ) 900

 $e = sum(abs(y-t) > 0.5);$ 

[Perceptron](#page-0-0) Cvičení

## Cvičení - Perceptron a lineární neuron v Matlabu

\n- $$
P = [2 \ 1 \ -2 \ -1;2 \ -2 \ 2 \ 1];
$$
  $T = [0 \ 1 \ 0 \ 1];$   $net = \text{newlin}(P, T);$   $net.trainParam.goal = 0.1; [net1, tr1] = \text{train}(net, P, T);$   $netp = \text{newp}(P, T);$   $[net1p, tr1p] = \text{train}(netp, P, T);$   $\text{Otázky:}$

- $\bullet$  Čím se liší net a netp?
- Kolik bylo potřeba cyklů k naučení?
- Jaké jsou výstupy sítí po naučení a chyba klasifikace v obou případech?
- <span id="page-21-0"></span>• Zobrazte data a vytvořené dělicí nadroviny do grafu.

# Perceptronová síť jako logický prahový obvod

### Pomocí perceptronu lze realizovat základní logické funkce

- AND ... průnik konvexních útvarů
- $\bullet$  OR  $\ldots$  sjednocení konvexních útvarů
- NOT, ID

#### Věta

Každá booleovská formule lze vyjádřit v disjunktně konjunktním tvaru, kde atomy tvoří literály nebo jejich negace.

 $\bullet$   $F = K_1 v K_2 v ... v K_n$ 

$$
\bullet \ \ K_i = A_{i1}ANDA_{i2}AND...ANDA_{in_i}
$$

<span id="page-22-0"></span> $A_{ii} = L$  nebo  $A_{ii} = notL$ 

 $\rightarrow$  Každou boolovskou funkci mohu vyjádřit pomocí perceptronové sítě (kolik vrstev stačí?).

# Perceptronová síť jako logický prahový obvod

### Cvičení 1

Navrhněte váhy a prahy neuronu pro realizaci binárních funkcí (pro binární a biparitní model):

- AND ... průnik konvexních útvarů
- OR ... sjednocení konvexních útvarů
- NOT, ID

### Cvičení 2

<span id="page-23-0"></span>• Navrhněte (co nejmenší) architekturu, váhy a prahy perceptronové sítě pro realizaci funkce XOR (pro binární a biparitní model)